## CLIR Entomology: Pollinator Project Workflow 📜 💺

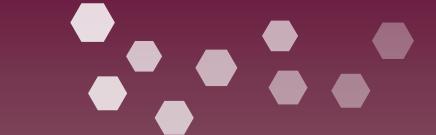

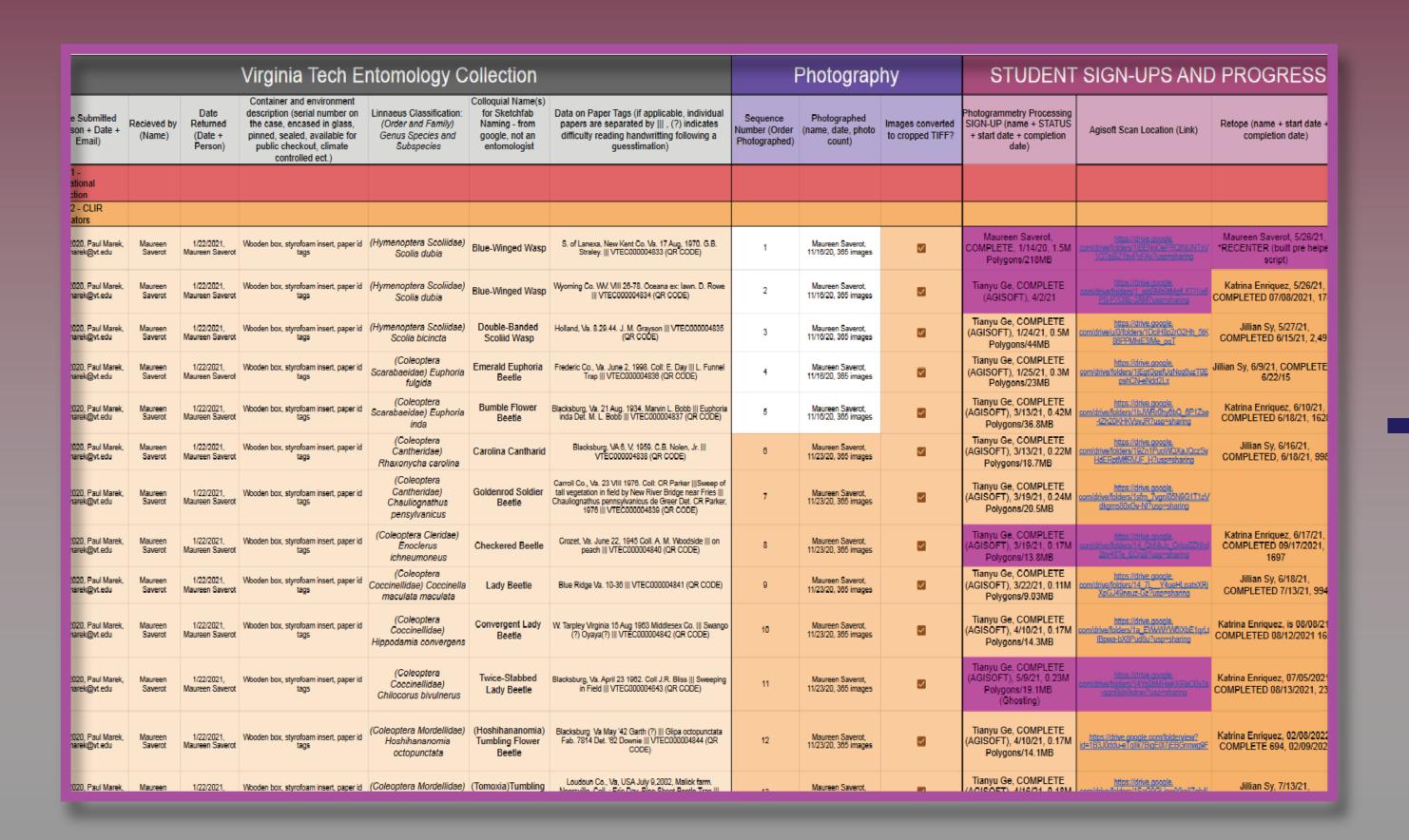

## Progress Database Record workflow process

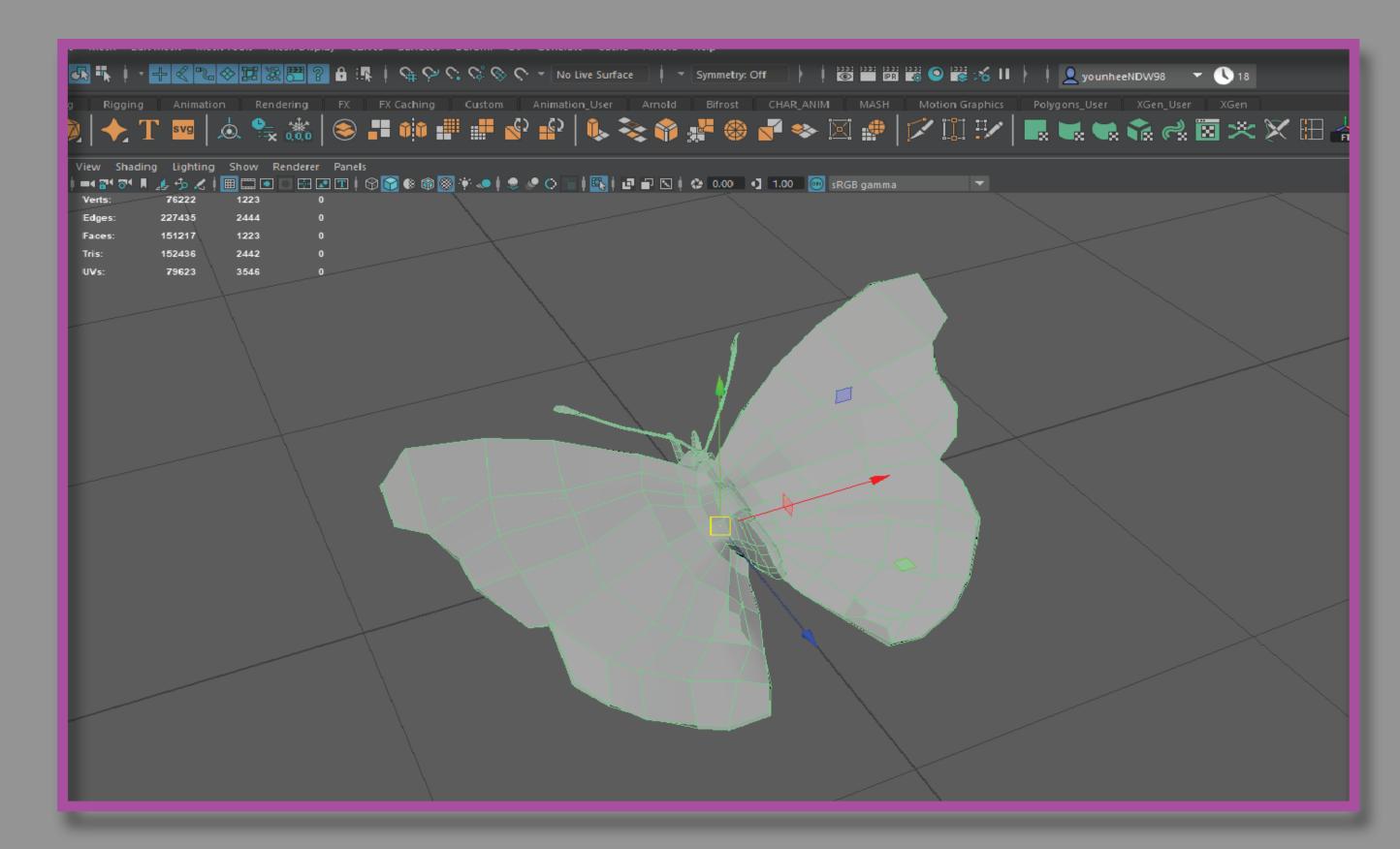

3. Retopology in Maya Re-create low-mesh of the model

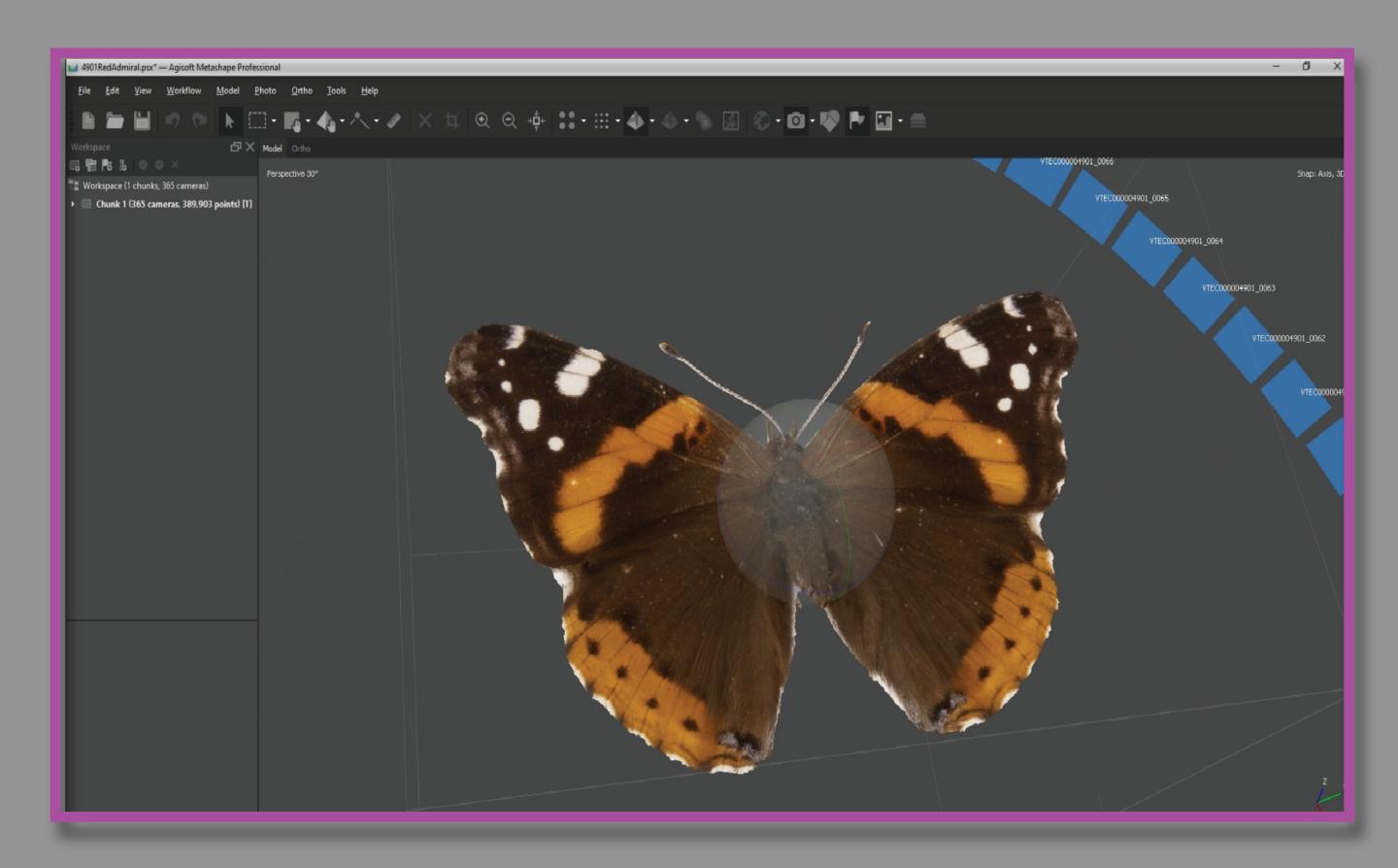

5. Texture generation in Metashape

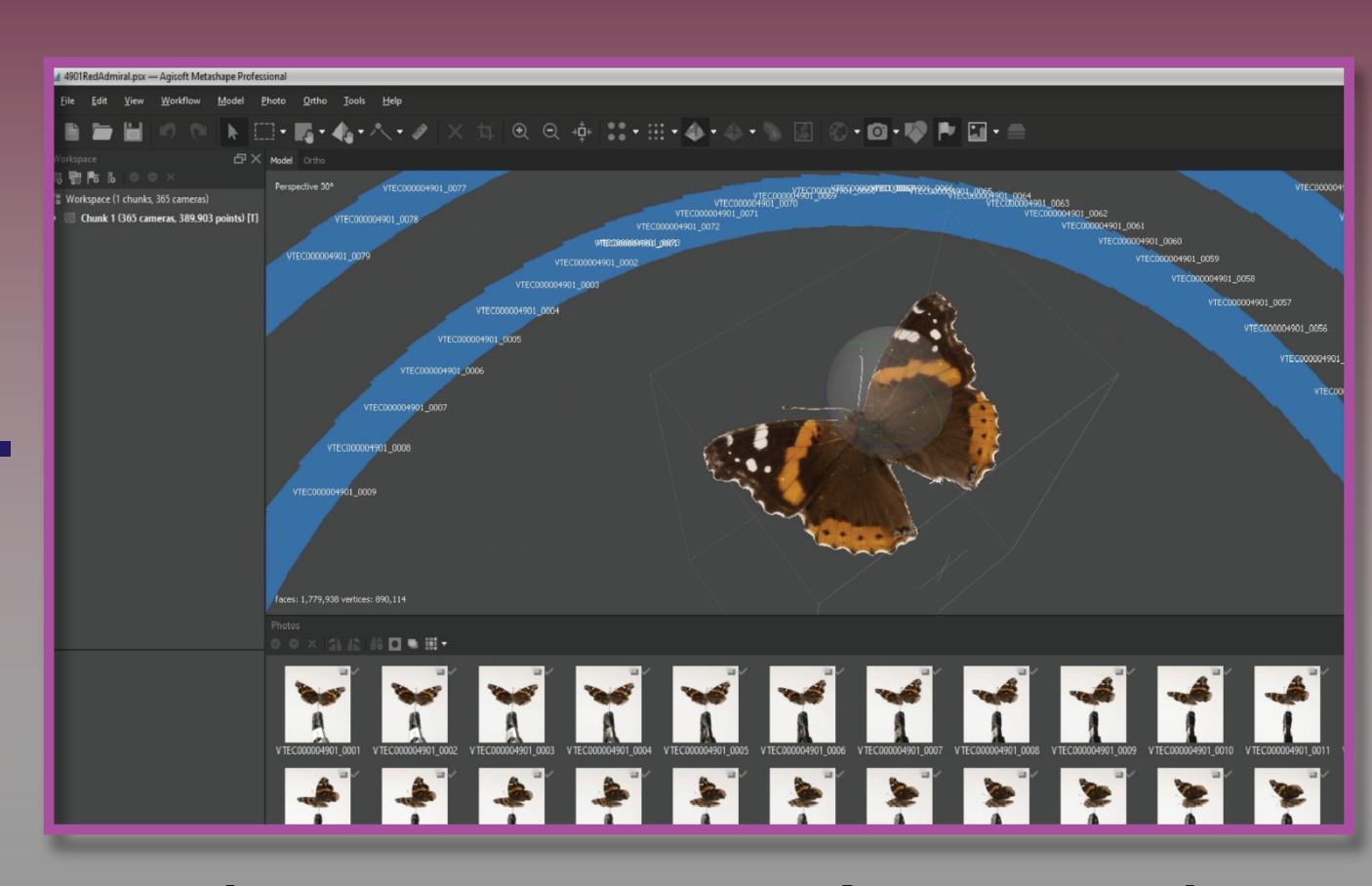

Photogrammetry in Metashape 3D scan an insect

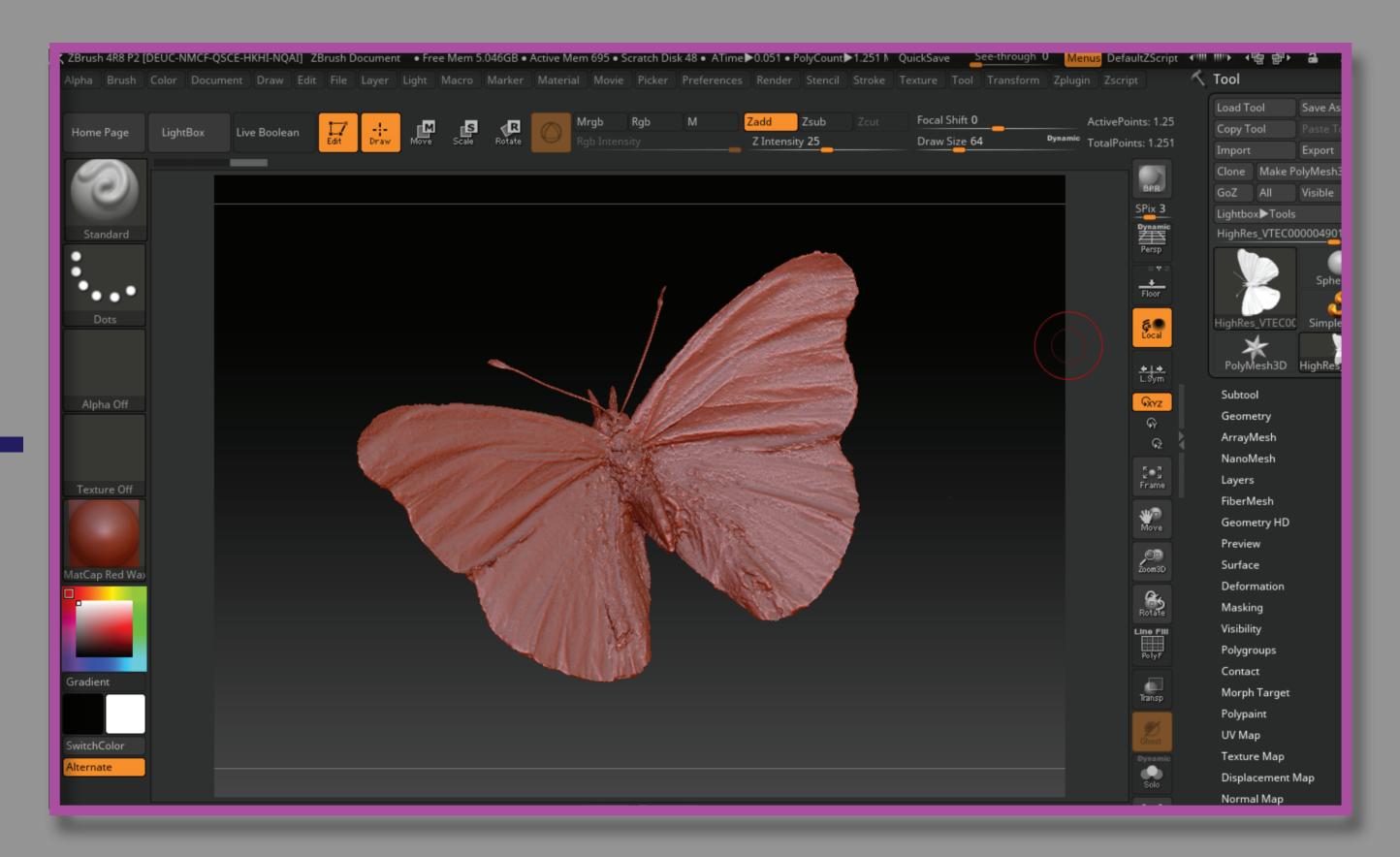

4. Detail projection in Zbrush Equip detailed surface and produce low, mid, & high resolution models

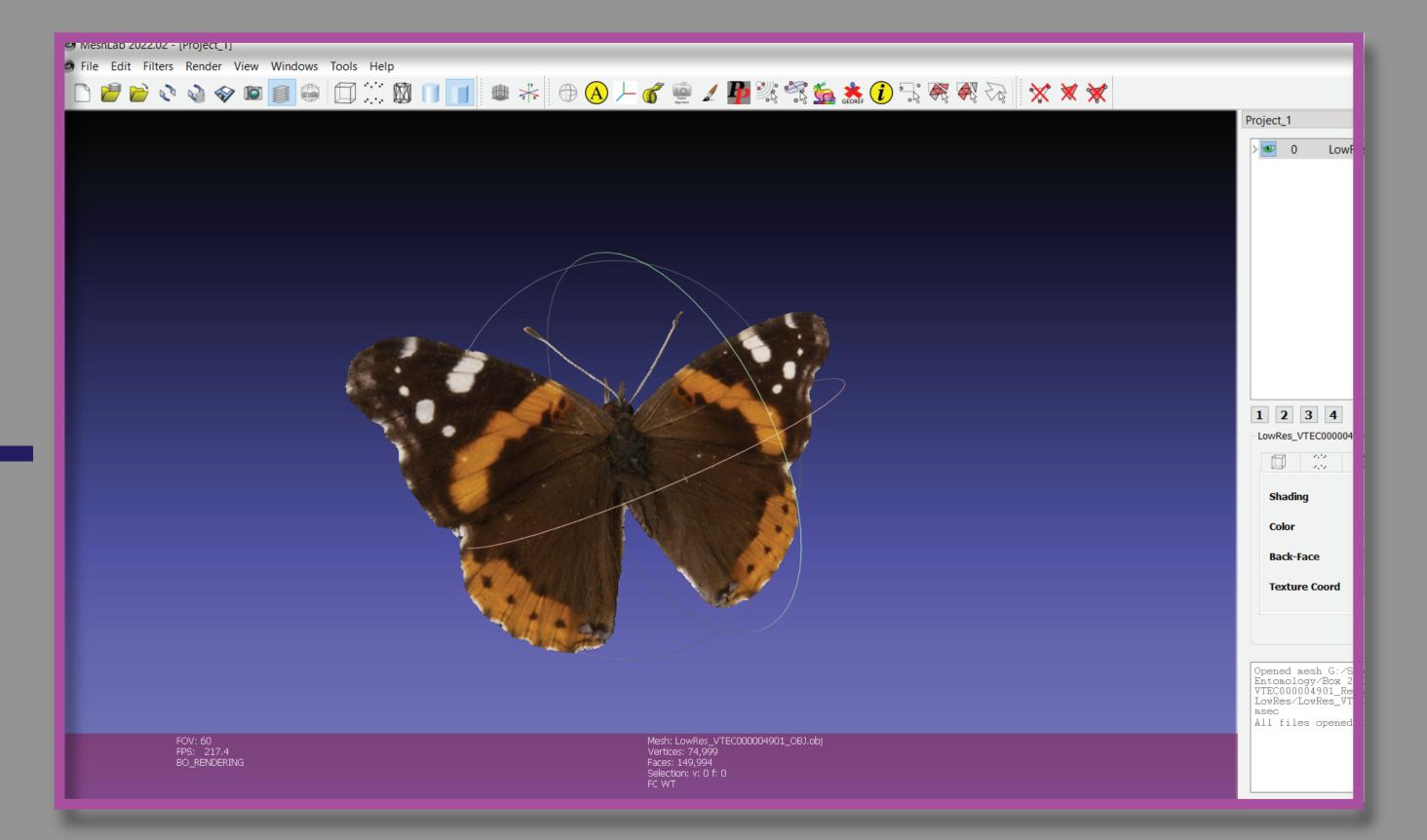

6. Model clean-up in Meshlab

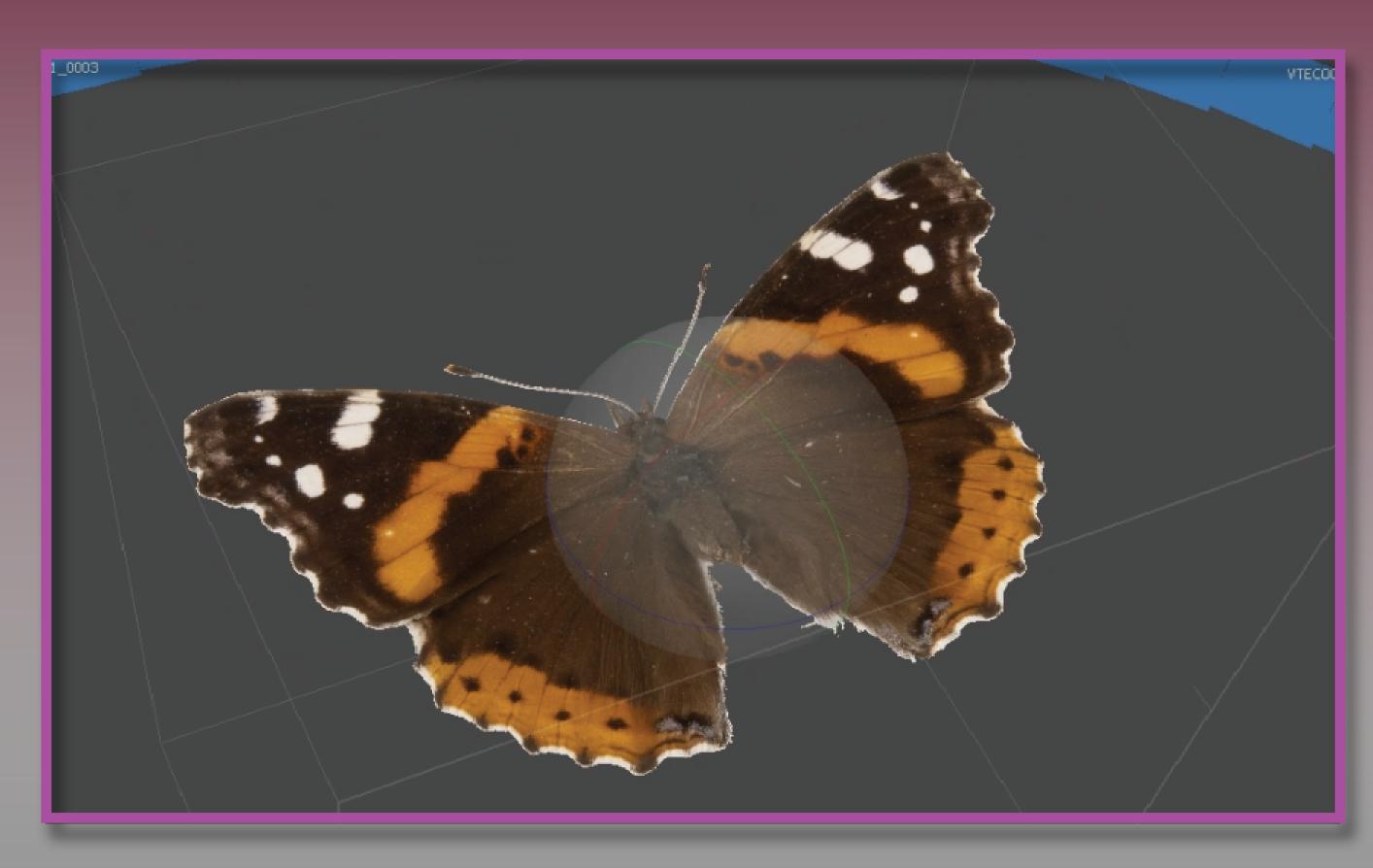

2.1. Close-up in Metashape

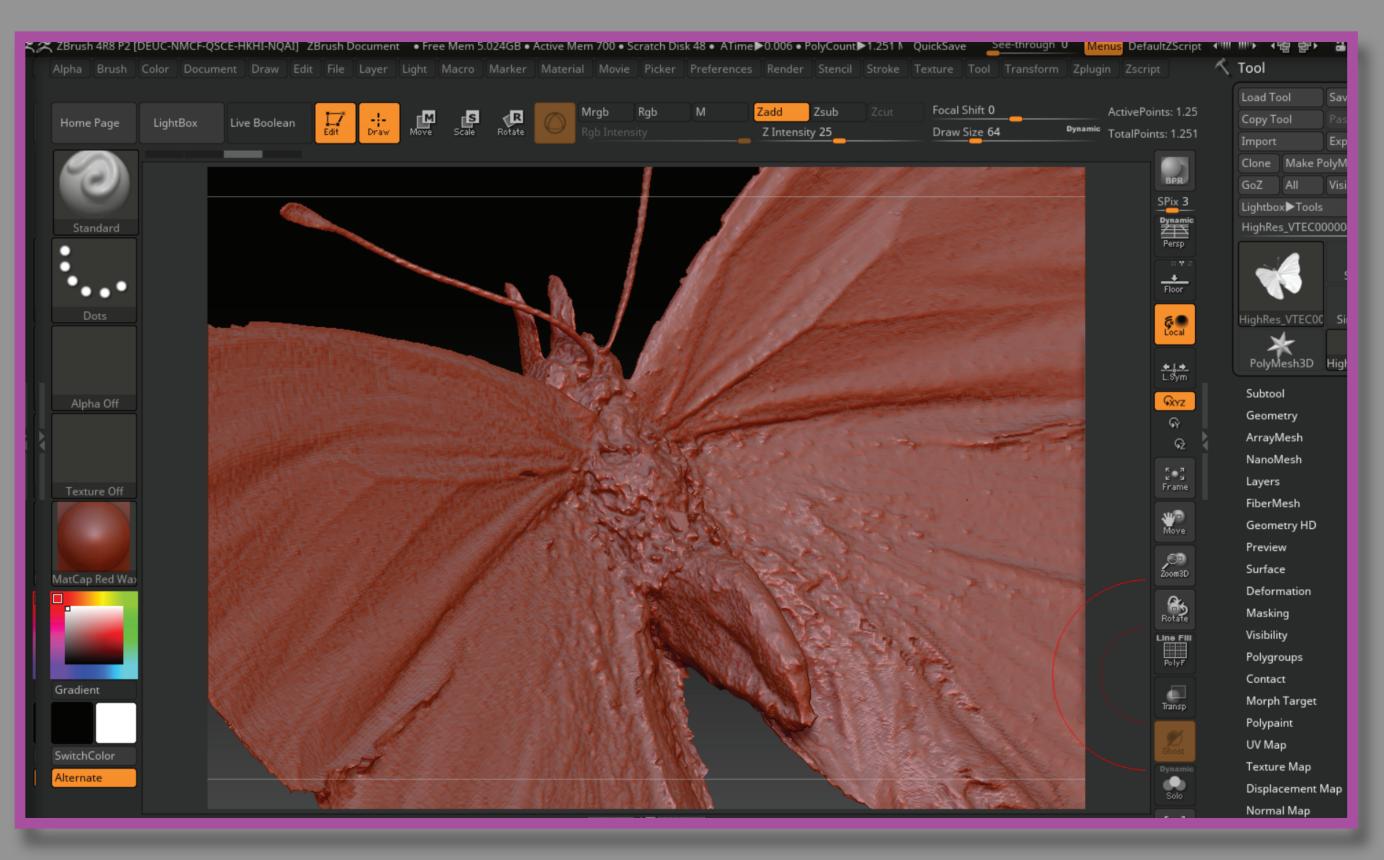

4.1. Close-up in Zbrush

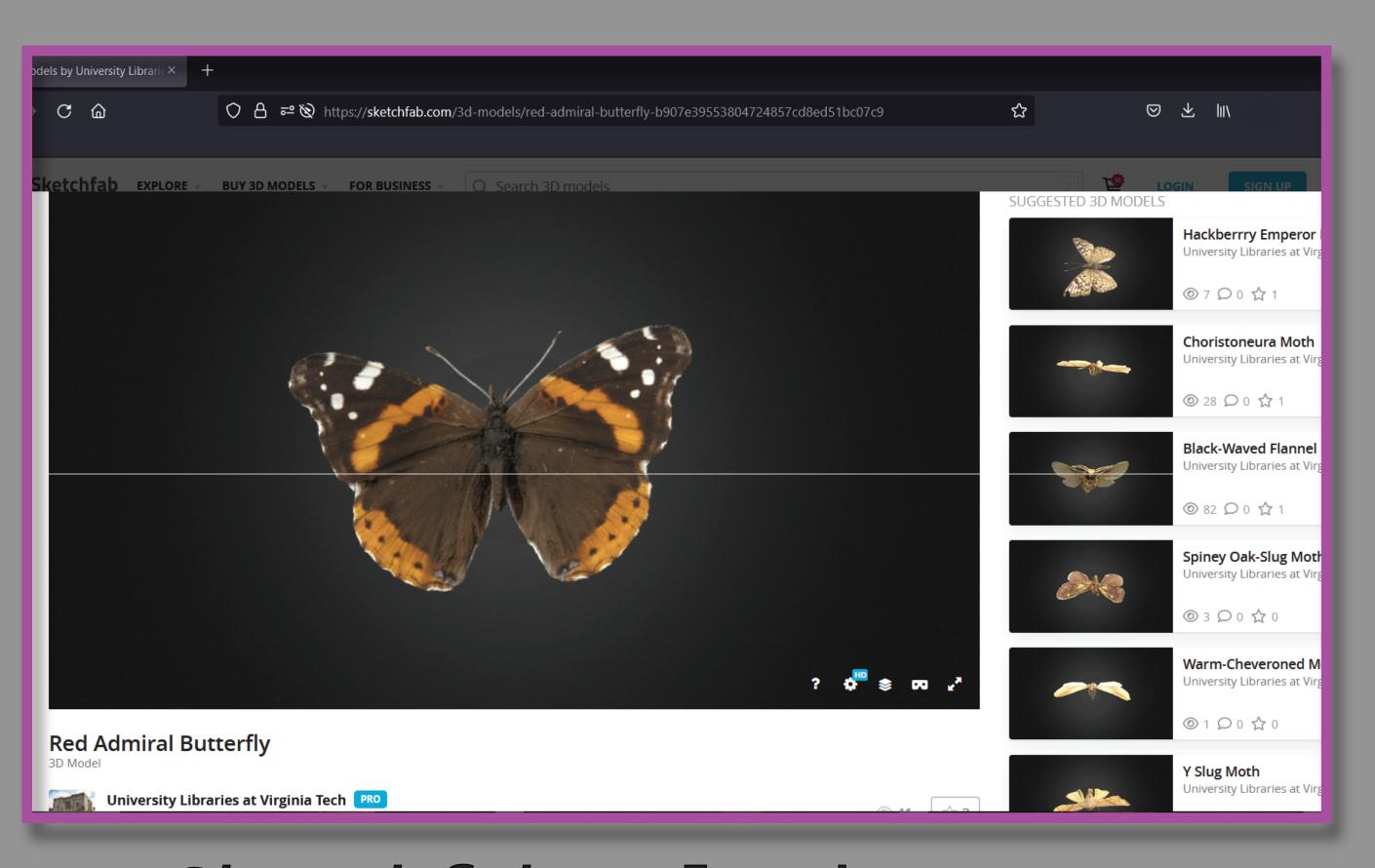

7. Sketchfab upload Store digital assets online